## Package 'SASmixed'

February 19, 2015

<span id="page-0-0"></span>Title Data sets from ``SAS System for Mixed Models''

Version 1.0-4

Date 2014-03-11

Maintainer Steven Walker <steve.walker@utoronto.ca>

Contact LME4 Authors <lme4-authors@lists.r-forge.r-project.org>

Author Original by Littell, Milliken, Stroup, and Wolfinger, modifications by Douglas Bates <bates@stat.wisc.edu>, Martin Maechler, Ben Bolker and Steven Walker

Description Data sets and sample lmer analyses corresponding to the examples in Littell, Milliken, Stroup and Wolfinger (1996), ``SAS System for Mixed Models'', SAS Institute.

**Depends** R  $(>= 2.14.0)$ ,

Suggests lme4, lattice

LazyData yes

License GPL  $(>= 2)$ 

NeedsCompilation no

Repository CRAN

Date/Publication 2014-03-11 16:41:14

## R topics documented:

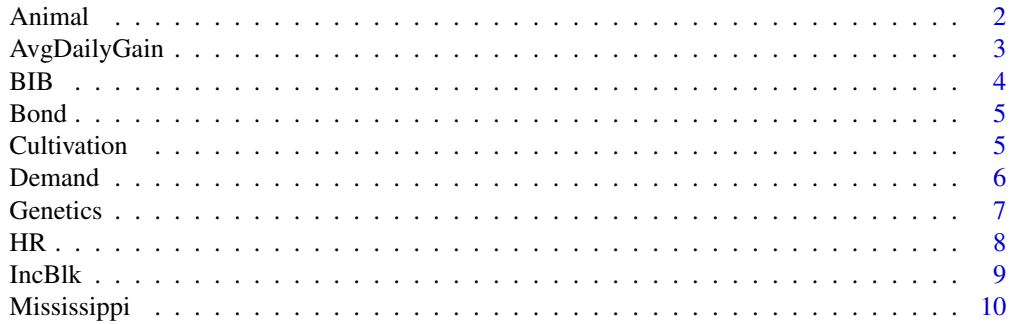

#### <span id="page-1-0"></span>2 Animal 2

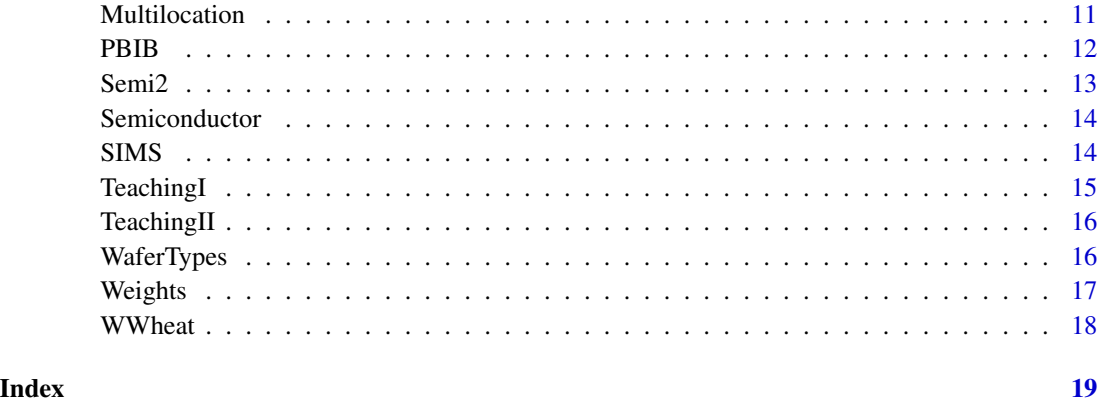

Animal *Animal breeding experiment*

#### Description

The Animal data frame has 20 rows and 3 columns giving the average daily weight gains for animals with different genetic backgrounds.

#### Format

This data frame contains the following columns:

Sire a factor denoting the sire. (5 levels)

Dam a factor denoting the dam. (2 levels)

AvgDailyGain a numeric vector of average daily weight gains

#### Details

This appears to be a constructed data set.

#### Source

Littel, R. C., Milliken, G. A., Stroup, W. W., and Wolfinger, R. D. (1996), *SAS System for Mixed Models*, SAS Institute (Data Set 6.4).

#### Examples

str(Animal)

<span id="page-2-0"></span>

The AvgDailyGain data frame has 32 rows and 6 columns.

#### Format

This data frame contains the following columns:

Id the animal number

Block an ordered factor indicating the barn in which the steer was housed.

**Treatment** an ordered factor with levels  $0 < 10 < 20 < 30$  indicating the amount of medicated feed additive added to the base ration.

adg a numeric vector of average daily weight gains over a period of 160 days.

InitWt a numeric vector giving the initial weight of the animal

Trt the Treatment as a numeric variable

#### Source

Littel, R. C., Milliken, G. A., Stroup, W. W., and Wolfinger, R. D. (1996), *SAS System for Mixed Models*, SAS Institute (Data Set 5.3).

```
str(AvgDailyGain)
if (require("lattice", quietly = TRUE, character = TRUE)) {
 ## plot of adg versus Treatment by Block
 xyplot(adg ~ Treatment | Block, AvgDailyGain, type = c("g", "p", "r"),
        xlab = "Treatment (amount of feed additive)",
        ylab = "Average daily weight gain (lb.)", aspect = "xy",
        index.cond = function(x, y) coef(lm(y \sim x))[1])
}
if (require("lme4", quietly = TRUE, character = TRUE)) {
 options(contrasts = c(unordered = "contr.SAS", ordered = "contr.poly"))
 ## compare with output 5.1, p. 178
 print(fm1Adg <- lmer(adg ~ InitWt * Treatment - 1 + (1 | Block),
                        AvgDailyGain))
 print(anova(fm1Adg)) # checking significance of terms
 print(fm2Adg <- lmer(adg ~ InitWt + Treatment + (1 | Block),
                        AvgDailyGain))
 print(anova(fm2Adg))
 print(lmer(adg ~ InitWt + Treatment - 1 + (1 | Block), AvgDailyGain))
}
```
<span id="page-3-0"></span>The BIB data frame has 24 rows and 5 columns.

#### Format

This data frame contains the following columns:

**Block** an ordered factor with levels  $1 < 2 < 3 < 8 < 5 < 4 < 6 < 7$ 

Treatment a treatment factor with levels 1 to 4.

y a numeric vector representing the response

x a numeric vector representing the covariate

Grp a factor with levels 13 and 24

#### Details

These appear to be constructed data.

#### Source

Littel, R. C., Milliken, G. A., Stroup, W. W., and Wolfinger, R. D. (1996), *SAS System for Mixed Models*, SAS Institute (Data Set 5.4).

```
str(BIB)
if (require("lattice", quietly = TRUE, character = TRUE)) {
 xyplot(y \sim x \mid Block, BIB, groups = Treatment, type = c("g", "p"),aspect = "xy", auto.key = list(points = TRUE, space = "right",
         lines = FALSE))
}
if (require("lme4", quietly = TRUE, character = TRUE)) {
 options(contrasts = c(unordered = "contr.SAS", ordered = "contr.poly"))
 ## compare with Output 5.7, p. 188
 print(fm1BIB \leq lmer(y \leq Treatment \star x + (1 | Block), BIB))
 print(anova(fm1BIB)) # strong evidence of different slopes
 ## compare with Output 5.9, p. 193
 print(fm2BIB \leftarrow lmer(y \sim Treatment + x : Grp + (1 | Block), BIB))print(anova(fm2BIB))
}
```
<span id="page-4-0"></span>

The Bond data frame has 21 rows and 3 columns of data on the strength required to break metal bonds according to the metal and the ingot.

#### Format

This data frame contains the following columns:

pressure a numeric vector of pressures required to break the bond

Metal a factor with levels c, i and n indicating the metal involved (copper, iron or nickel).

Ingot an ordered factor indicating the ingot of the composition material.

#### Source

Littel, R. C., Milliken, G. A., Stroup, W. W., and Wolfinger, R. D. (1996), *SAS System for Mixed Models*, SAS Institute (Data Set 1.2.4).

Mendenhall, M., Wackerly, D. D. and Schaeffer, R. L. (1990), *Mathematical Statistics*, Wadsworth (Exercise 13.36).

#### Examples

```
str(Bond)
options(contrasts = c(unordered = "contr.SAS", ordered = "contr.poly"))
if (require("lme4", quietly = TRUE, character = TRUE)) {
 ## compare with output 1.1 on p. 6
 print(fm1Bond <- lmer(pressure ~ Metal + (1|Ingot), Bond))
 print(anova(fm1Bond))
}
```
Cultivation *Bacterial innoculation applied to grass cultivars*

#### Description

The Cultivation data frame has 24 rows and 4 columns of data from an experiment on the effect on dry weight yield of three bacterial inoculation treatments applied to two grass cultivars.

<span id="page-5-0"></span>6 Demand **Demand Demand Demand** 

#### Format

This data frame contains the following columns:

Block a factor with levels 1 to 4

Cult the cultivar factor with levels a and b

Inoc the innoculant factor with levels con, dea and liv

drywt a numeric vector of dry weight yields

#### Source

Littell, R. C., Milliken, G. A., Stroup, W. W., and Wolfinger, R. D. (1996), *SAS System for Mixed Models*, SAS Institute (Data Set 2.2(a)).

Littel, R. C., Freund, R. J., and Spector, P. C. (1991), *SAS System for Linear Models, Third Ed.*, SAS Institute.

#### Examples

```
str(Cultivation)
xtabs(~Block+Cult, Cultivation)
if (require("lme4", quietly = TRUE, character = TRUE)) {
 options(contrasts = c(unordered = "contr.SAS", ordered = "contr.poly"))
 ## compare with Output 2.10, page 58
 print(fm1Cult <- lmer(drywt ~ Inoc * Cult + (1|Block) + (1|Cult),
                          Cultivation))
 print(anova(fm1Cult))
 print(fm2Cult <- lmer(drywt ~ Inoc + Cult + (1|Block) + (1|Cult),
                          Cultivation))
 print(anova(fm2Cult))
 print(fm3Cult <- lmer(drywt ~ Inoc + (1|Block) + (1|Cult), Cultivation))
 print(anova(fm3Cult))
}
```
Demand *Per-capita demand deposits by state and year*

#### Description

The Demand data frame has 77 rows and 8 columns of data on per-capita demand deposits by state and year.

#### Format

This data frame contains the following columns:

State an ordered factor with levels  $WA < FL < CA < TX < IL < DC < NY$ 

Year an ordered factor with levels 1949 < ... < 1959

d a numeric vector of per-capita demand deposits

#### <span id="page-6-0"></span>Genetics **7**

y a numeric vector of permanent per-capita personal income

rd a numeric vector of service charges on demand deposits

rt a numeric vector of interest rates on time deposits

rs a numeric vector of interest rates on savings and loan association shares.

#### Source

Littel, R. C., Milliken, G. A., Stroup, W. W., and Wolfinger, R. D. (1996), *SAS System for Mixed Models*, SAS Institute (Data Set 1.2.4).

Feige, E. L. (1964), *The Demand for Liquid Assets: A Temporal Cross-Sectional Analysis.*, Prentice Hall.

#### Examples

```
str(Demand)
if (require("lme4", quietly = TRUE, character = TRUE)) {
 ## compare to output 3.13, p. 132
 summary(fm1Demand <-
      lmer(log(d) \sim log(y) + log(rd) + log(rt) + log(rs) + (1|State) + (1|Year),Demand))
}
```
Genetics *Heritability data*

#### Description

The Genetics data frame has 60 rows and 4 columns.

#### Format

This data frame contains the following columns:

Location a factor with levels 1 to 4

Block a factor with levels 1 to 3

Family a factor with levels 1 to 5

Yield a numeric vector of crop yields

#### Source

Littel, R. C., Milliken, G. A., Stroup, W. W., and Wolfinger, R. D. (1996), *SAS System for Mixed Models*, SAS Institute (Data Set 4.5).

#### Examples

```
str(Genetics)
if (require("lme4", quietly = TRUE, character = TRUE)) {
 options(contrasts = c(unordered = "contr.SAS", ordered = "contr.poly"))
 summary(fm1Gen <- lmer(Yield ~ Family + (1|Location/Block), Genetics))
}
```
HR *Heart rates of patients on different drug treatments*

#### Description

The HR data frame has 120 rows and 5 columns of the heart rates of patients under one of three possible drug treatments.

#### Format

This data frame contains the following columns:

Patient an ordered factor indicating the patient.

Drug the drug treatment - a factor with levels a, b and p where p represents the placebo.

baseHR the patient's base heart rate

HR the observed heart rate at different times in the experiment

Time the time of the observation

#### Source

Littel, R. C., Milliken, G. A., Stroup, W. W., and Wolfinger, R. D. (1996), *SAS System for Mixed Models*, SAS Institute (Data Set 3.5).

```
str(HR)
if (require("lattice", quietly = TRUE, character = TRUE)) {
 xyplot(HR \sim Time | Patient, HR, type = c("g", "p", "r"), aspect = "xy",
        index.cond = function(x, y) coef(lm(y \sim x))[1],
        ylab = "Heart rate (beats/min)")
}
if (require("lme4", quietly = TRUE, character = TRUE)) {
 options(contrasts = c(unordered = "contr.SAS", ordered = "contr.poly"))
 ## linear trend in time
 print(fm1HR <- lmer(HR ~ Time * Drug + baseHR + (Time|Patient), HR))
 print(anova(fm1HR))
## Not run:
fm2HR <- update(fm1HR, weights = varPower(0.5)) # use power-of-mean variance
summary(fm2HR)
intervals(fm2HR) # variance function does not seem significant
anova(fm1HR, fm2HR) # confirm with likelihood ratio
```
<span id="page-7-0"></span>

#### <span id="page-8-0"></span>**IncBlk** 9

```
## End(Not run)
print(fm3HR <- lmer(HR ~ Time + Drug + baseHR + (Time|Patient), HR))
print(anova(fm3HR))
## remove Drug term
print(fm4HR <- lmer(HR ~ Time + baseHR + (Time|Patient), HR))
print(anova(fm4HR))
}
```
#### IncBlk *An unbalanced incomplete block experiment*

## Description

The IncBlk data frame has 24 rows and 4 columns.

#### Format

This data frame contains the following columns:

Block an ordered factor giving the block

Treatment a factor with levels 1 to 4

y a numeric vector

x a numeric vector

#### Details

These data are probably constructed data.

#### Source

Littel, R. C., Milliken, G. A., Stroup, W. W., and Wolfinger, R. D. (1996), *SAS System for Mixed Models*, SAS Institute (Data Set 5.5).

### Examples

str(IncBlk)

<span id="page-9-0"></span>

The Mississippi data frame has 37 rows and 3 columns.

#### Format

This data frame contains the following columns:

**influent** an ordered factor with levels  $3 < 5 < 2 < 1 < 4 < 6$ 

y a numeric vector

Type a factor with levels 1 2 3

#### Source

Littel, R. C., Milliken, G. A., Stroup, W. W., and Wolfinger, R. D. (1996), *SAS System for Mixed Models*, SAS Institute (Data Set 4.2).

```
str(Mississippi)
if (require("lattice", quietly = TRUE, character = TRUE)) {
 dot(drop(influent:Type) ~ y, groups = Type, Mississippi)}
if (require("lme4", quietly = TRUE, character = TRUE)) {
 options(contrasts = c(unordered = "contr.SAS", ordered = "contr.poly"))
 ## compare with output 4.1, p. 142
 print(fm1Miss <- lmer(y \sim 1 + (1|influent), Mississippi))
 ## compare with output 4.2, p. 143
 print(fm1MLMiss <- update(fm1Miss, REML=FALSE))
 ## BLUP's of random effects on p. 142
 ranef(fm1Miss)
 ## BLUP's of random effects on p. 144
 print(ranef(fm1MLMiss))
#intervals(fm1Miss) # interval estimates of variance components
 ## compare to output 4.8 and 4.9, pp. 150-152
 print(fm2Miss <- lmer(y ~ Type+(1|influent), Mississippi, REML=TRUE))
 print(anova(fm2Miss))
}
```
<span id="page-10-0"></span>Multilocation *A multilocation trial*

#### Description

The Multilocation data frame has 108 rows and 7 columns.

#### Format

This data frame contains the following columns:

obs a numeric vector

**Location** an ordered factor with levels  $B < D < E < I < G < A < C < F < H$ 

Block a [factor](#page-0-0) with levels 1 to 3

Trt a factor with levels 1 to 4

Adj a numeric vector

Fe a numeric vector

Grp an [ordered](#page-0-0) factor with levels  $B/1 < B/2 < B/3 < D/1 < D/2 < D/3 < E/1 < E/2 < E/3 < I/1 <$  $I/2 < I/3 < G/1 < G/2 < G/3 < A/1 < A/2 < A/3 < C/1 < C/2 < C/3 < F/1 < F/2 < F/3 < H/1$  $< H/2 < H/3$ 

#### Source

Littel, R. C., Milliken, G. A., Stroup, W. W., and Wolfinger, R. D. (1996), *SAS System for Mixed Models*, SAS Institute (Data Set 2.8.1).

```
str(Multilocation)
if (require("lme4", quietly = TRUE, character = TRUE)) {
 options(contrasts = c(unordered = "contr.SAS", ordered = "contr.poly"))
 ### Create a Block %in% Location factor
 Multilocation$Grp <- with(Multilocation, Block:Location)
 print(fm1Mult <- lmer(Adj ~ Location * Trt + (1|Grp), Multilocation))
 print(anova(fm1Mult))
 print(fm2Mult <- lmer(Adj ~ Location + Trt + (1|Grp), Multilocation), corr=FALSE)
 print(fm3Mult <- lmer(Adj ~ Location + (1|Grp), Multilocation), corr=FALSE)
 print(fm4Mult <- lmer(Adj ~ Trt + (1|Grp), Multilocation))
 print(fm5Mult <- lmer(Adj ~ 1 + (1|Grp), Multilocation))
 print(anova(fm2Mult))
 print(anova(fm1Mult, fm2Mult, fm3Mult, fm4Mult, fm5Mult))
 ### Treating the location as a random effect
 print(fm1MultR <- lmer(Adj ~ Trt + (1|Location/Trt) + (1|Grp), Multilocation))
 print(anova(fm1MultR))
 fm2MultR <- lmer(Adj ~ Trt + (Trt - 1|Location) + (1|Block), Multilocation)
 ## Warning (not error ?!): Convergence failure in 10000 iter %% __FIXME__
```

```
print(fm2MultR)# does not mention previous conv.failure %% FIXME ??
 print(anova(fm1MultR, fm2MultR))
## Not run:
 confint(fm1MultR)
## End(Not run)
}
```
#### PBIB *A partially balanced incomplete block experiment*

### Description

The PBIB data frame has 60 rows and 3 columns.

#### Format

This data frame contains the following columns:

response a numeric vector

Treatment a factor with levels 1 to 15

Block an ordered factor with levels 1 to 15

#### Source

Littel, R. C., Milliken, G. A., Stroup, W. W., and Wolfinger, R. D. (1996), *SAS System for Mixed Models*, SAS Institute (Data Set 1.5.1).

#### Examples

```
str(PBIB)
if (require("lme4", quietly = TRUE, character = TRUE)) {
 options(contrasts = c(unordered = "contr.SAS", ordered = "contr.poly"))
 ## compare with output 1.7 pp. 24-25
 print(fm1PBIB <- lmer(response ~ Treatment + (1|Block), PBIB))
 print(anova(fm1PBIB))
}
```
<span id="page-11-0"></span>12 **PBIB** 

<span id="page-12-0"></span>

The Semi2 data frame has 72 rows and 5 columns.

#### Format

This data frame contains the following columns:

Source a factor with levels 1 and 2

Lot a factor with levels 1 to 8

Wafer a factor with levels 1 to 3

Site a factor with levels 1 to 3

Thickness a numeric vector

#### Source

Littel, R. C., Milliken, G. A., Stroup, W. W., and Wolfinger, R. D. (1996), *SAS System for Mixed Models*, SAS Institute (Data Set 4.4).

```
str(Semi2)
xtabs(~Lot + Wafer, Semi2)
if (require("lme4", quietly = TRUE, character = TRUE)) {
 options(contrasts = c(unordered = "contr.SAS", ordered = "contr.poly"))
 ## compare with output 4.13, p. 156
 print(fm1Semi2 <- lmer(Thickness ~ 1 + (1|Lot/Wafer), Semi2))
 ## compare with output 4.15, p. 159
 print(fm2Semi2 <- lmer(Thickness ~ Source + (1|Lot/Wafer), Semi2))
 print(anova(fm2Semi2))
 ## compare with output 4.17, p. 163
 print(fm3Semi2 <- lmer(Thickness ~ Source + (1|Lot/Wafer) + (1|Lot:Source),
                         Semi2))
 ## This is not the same as the SAS model.
}
```
<span id="page-13-0"></span>

The Semiconductor data frame has 48 rows and 5 columns.

#### Format

This data frame contains the following columns:

resistance a numeric vector

ET a factor with levels 1 to 4 representing etch time.

Wafer a factor with levels 1 to 3

position a factor with levels 1 to 4

Grp an ordered factor with levels  $1/1 < 1/2 < 1/3 < 2/1 < 2/2 < 2/3 < 3/1 < 3/2 < 3/3 < 4/1 <$  $4/2 < 4/3$ 

#### Source

Littel, R. C., Milliken, G. A., Stroup, W. W., and Wolfinger, R. D. (1996), *SAS System for Mixed Models*, SAS Institute (Data Set 2.2(b)).

#### Examples

```
str(Semiconductor)
if (require("lme4", quietly = TRUE, character = TRUE)) {
 options(contrasts = c(unordered = "contr.SAS", ordered = "contr.poly"))
 print(fm1Semi <- lmer(resistance ~ ET * position + (1|Grp), Semiconductor))
 print(anova(fm1Semi))
 print((fm2Semi <- lmer(resistance ~ ET + position + (1|Grp), Semiconductor)))
 print(anova(fm2Semi))
}
```
SIMS *Second International Mathematics Study data*

#### Description

The SIMS data frame has 3691 rows and 3 columns.

#### <span id="page-14-0"></span>TeachingI 15

#### Format

This data frame contains the following columns:

Pretot a numeric vector giving the student's pre-test total score

Gain a numeric vector giving gains from pre-test to the final test

Class an ordered factor giving the student's class

### Source

Littel, R. C., Milliken, G. A., Stroup, W. W., and Wolfinger, R. D. (1996), *SAS System for Mixed Models*, SAS Institute (section 7.2.2)

Kreft, I. G. G., De Leeuw, J. and Var Der Leeden, R. (1994), "Review of five multilevel analysis programs: BMDP-5V, GENMOD, HLM, ML3, and VARCL", *American Statistician*, 48, 324–335.

#### Examples

```
str(SIMS)
if (require("lme4", quietly = TRUE, character = TRUE)) {
 options(contrasts = c(unordered = "contr.SAS", ordered = "contr.poly"))
 ## compare to output 7.4, p. 262
 print(fm1SIMS <- lmer(Gain ~ Pretot + (Pretot | Class), data = SIMS))
 print(anova(fm1SIMS))
}
```
TeachingI *Teaching Methods I*

#### Description

The TeachingI data frame has 96 rows and 7 columns.

#### Format

This data frame contains the following columns:

Method a factor with levels 1 to 3

Teacher a factor with levels 1 to 4

Gender a factor with levels f and m

Student a factor with levels 1 to 4

score a numeric vector

Experience a numeric vector

uTeacher an ordered factor with levels

#### Source

Littel, R. C., Milliken, G. A., Stroup, W. W., and Wolfinger, R. D. (1996), *SAS System for Mixed Models*, SAS Institute (Data Set 5.6).

#### Examples

str(TeachingI)

TeachingII *Teaching Methods II*

#### Description

The TeachingII data frame has 96 rows and 6 columns.

#### Format

This data frame contains the following columns:

Method a factor with levels 1 to 3

Teacher a factor with levels 1 to 4

Gender a factor with levels f and m

IQ a numeric vector

score a numeric vector

uTeacher an ordered factor with levels

#### Source

Littel, R. C., Milliken, G. A., Stroup, W. W., and Wolfinger, R. D. (1996), *SAS System for Mixed Models*, SAS Institute (Data Set 5.7).

#### Examples

str(TeachingII)

WaferTypes *Data on different types of silicon wafers*

#### Description

The WaferTypes data frame has 144 rows and 8 columns.

<span id="page-15-0"></span>

#### <span id="page-16-0"></span>Weights and the set of the set of the set of the set of the set of the set of the set of the set of the set of the set of the set of the set of the set of the set of the set of the set of the set of the set of the set of t

#### Format

This data frame contains the following columns:

Group a factor with levels 1 to 4

Temperature an ordered factor with levels 900 < 1000 < 1100

Type a factor with levels A and B

Wafer a numeric vector

Site a numeric vector

delta a numeric vector

Thick a numeric vector

uWafer an ordered factor giving a unique code to each group, temperature, type and wafer combination.

#### Source

Littel, R. C., Milliken, G. A., Stroup, W. W., and Wolfinger, R. D. (1996), *SAS System for Mixed Models*, SAS Institute (Data Set 5.8).

#### Examples

str(WaferTypes)

Weights *Data from a weight-lifting program*

#### Description

The Weights data frame has 399 rows and 5 columns.

#### Format

This data frame contains the following columns:

strength a numeric vector

Subject a factor with levels 1 to 21

Program a factor with levels CONT (continuous repetitions and weights), RI (repetitions increasing) and WI (weights increasing)

Subj an ordered factor indicating the subject on which the measurement is made

Time a numeric vector indicating the time of the measurement

#### Source

Littel, R. C., Milliken, G. A., Stroup, W. W., and Wolfinger, R. D. (1996), *SAS System for Mixed Models*, SAS Institute (Data Set 3.2(a)).

#### Examples

```
str(Weights)
if (require("lme4", quietly = TRUE, character = TRUE)) {
 options(contrasts = c(unordered = "contr.SAS", ordered = "contr.poly"))
 ## compare with output 3.1, p. 91
 print(fm1Weight <- lmer(strength ~ Program * Time + (1|Subj), Weights))
 print(anova(fm1Weight))
 print(fm2Weight <- lmer(strength ~ Program * Time + (Time|Subj), Weights))
 print(anova(fm1Weight, fm2Weight))
## Not run:
intervals(fm2Weight)
fm3Weight <- update(fm2Weight, correlation = corAR1())
anova(fm2Weight, fm3Weight)
fm4Weight <- update(fm3Weight, strength ~ Program * (Time + I(Time^2)),
                    random = \simTime|Subj)
summary(fm4Weight)
anova(fm4Weight)
intervals(fm4Weight)
## End(Not run)
}
```
WWheat *Winter wheat*

#### Description

The WWheat data frame has 60 rows and 3 columns.

#### Format

This data frame contains the following columns:

Variety an ordered factor with 10 levels

Yield a numeric vector of yields

Moisture a numeric vector of soil moisture contents

#### Source

Littel, R. C., Milliken, G. A., Stroup, W. W., and Wolfinger, R. D. (1996), *SAS System for Mixed Models*, SAS Institute (Data Set 7.2).

#### Examples

str(WWheat)

<span id="page-17-0"></span>

## <span id="page-18-0"></span>Index

∗Topic datasets Animal, [2](#page-1-0) AvgDailyGain, [3](#page-2-0) BIB, [4](#page-3-0) Bond, [5](#page-4-0) Cultivation, [5](#page-4-0) Demand, [6](#page-5-0) Genetics, [7](#page-6-0) HR, [8](#page-7-0) IncBlk, [9](#page-8-0) Mississippi, [10](#page-9-0) Multilocation, [11](#page-10-0) PBIB, [12](#page-11-0) Semi2, [13](#page-12-0) Semiconductor, [14](#page-13-0) SIMS, [14](#page-13-0) TeachingI, [15](#page-14-0) TeachingII, [16](#page-15-0) WaferTypes, [16](#page-15-0) Weights, [17](#page-16-0) WWheat, [18](#page-17-0) Animal, [2](#page-1-0) AvgDailyGain, [3](#page-2-0) BIB, [4](#page-3-0) Bond, [5](#page-4-0) Cultivation, [5](#page-4-0) Demand, [6](#page-5-0) factor, *[11](#page-10-0)* Genetics, [7](#page-6-0) HR, [8](#page-7-0) IncBlk, [9](#page-8-0) Mississippi, [10](#page-9-0)

# Multilocation, [11](#page-10-0) ordered, *[11](#page-10-0)* PBIB, [12](#page-11-0) Semi2, [13](#page-12-0) Semiconductor, [14](#page-13-0) SIMS, [14](#page-13-0) TeachingI, [15](#page-14-0) TeachingII, [16](#page-15-0) WaferTypes, [16](#page-15-0) Weights, [17](#page-16-0) WWheat, [18](#page-17-0)